## **智行理财网** USDT安全交易平台, Bitget泰达币买入卖出攻略

Bitget如何买卖USDT?Bitget交易所OTC交易教程分享Bitget是一个全球领先的 数字资产交易平台,提供多种数字资产交易对和OTC支持。在Bitget上进行USDT 交易是非常便捷的,下面为大家介绍一下Bitget如何买卖USDT的交易流程。

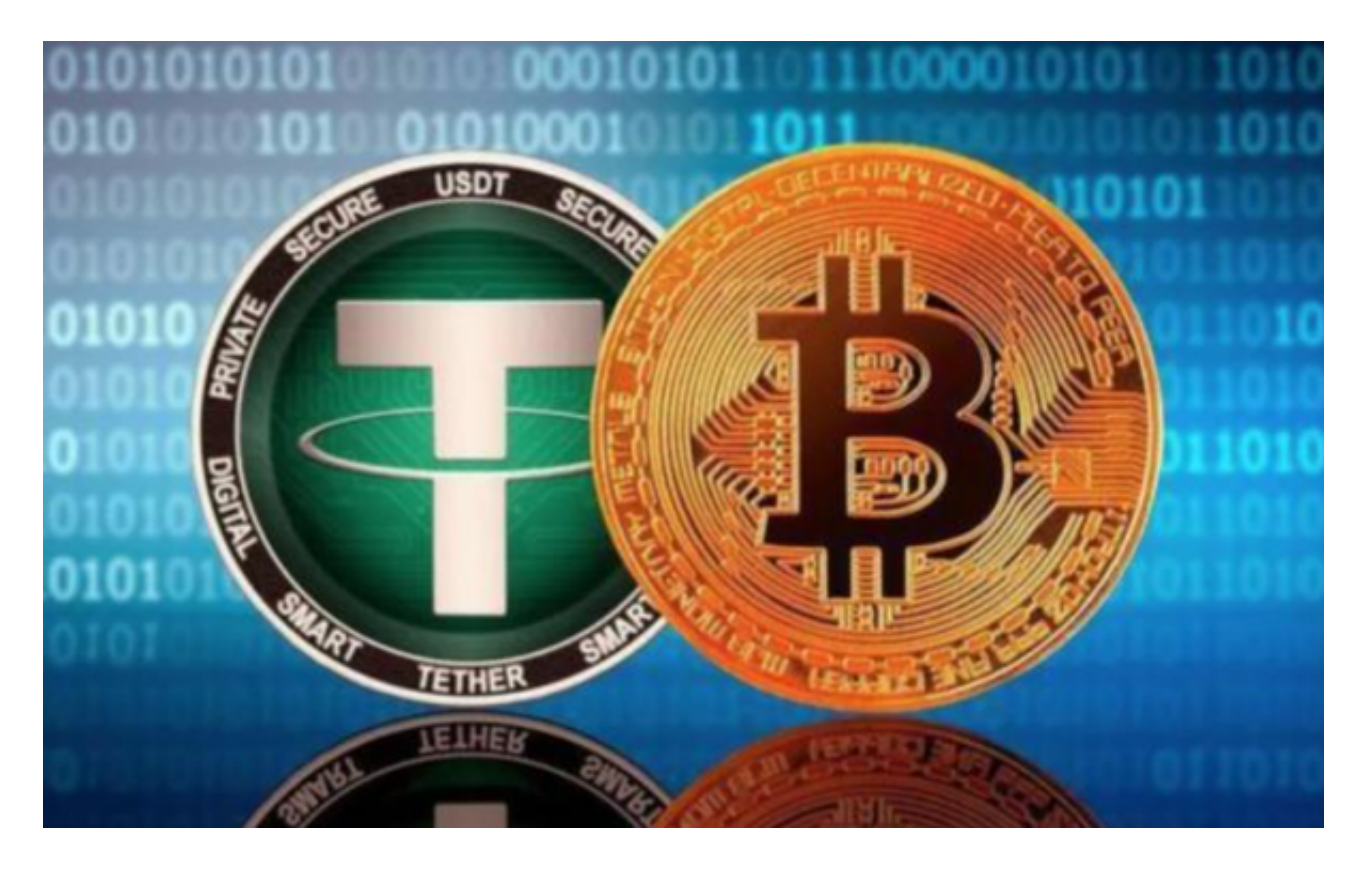

 注册账号并实名认证首先,在Bitget官网上注册账号,并完成实名认证。实名认证 的目的是提高账户安全性和交易可信度,是进行数字资产交易的重要前提条件。

 充值数字资产注册并实名认证后,就可以进行充值数字资产。在Bitget上,可以通 过"钱包-充币"界面,选择USDT币种,复制USDT的充值地址,将USDT转入到Bi tget账户中,到账时间通常为几分钟到几个小时不等。

进入OTC交易界面充值完成后,可以在Bitget首页中选择"OTC交易"选项,进 入到USDT的买卖交易界面。同时,可以选择不同的支付方式,如银行卡、微信、 支付宝等,以满足不同用户的实际需求。

 下单购买或出售USDT在OTC交易界面中,可以自由选择买入或卖出USDT,确定 交易价格和交易数量后,点击"下单"按钮即可。注意,在交易过程中,需要保持 对方联系方式的畅通,以便交易顺利完成。

确认交易完成回资产交易完成后,双方需要确认收款或付款情况,并进行交

## **智行理财网** USDT安全交易平台, Bitget泰达币买入卖出攻略

易资产的转移。由于Bitget平台会自动冻结交易的USDT资产,因此需要在OTC界 面上完成交易后,点击"确认放行"按钮,将USDT资产转移至对方账户或自己的 钱包地址中。

 bitget交易所汇聚了大量的区块链新闻信息,并通过智能算法和机器深度学习进 行快速收集和整理,让用户随时了解最新动态,第一手消息不容错过。将区块链行 业的最新信息24小时智能推送给用户,并实时汇总发布,加速了用户获取头条新闻 的速度,让用户时刻紧跟行业变化。

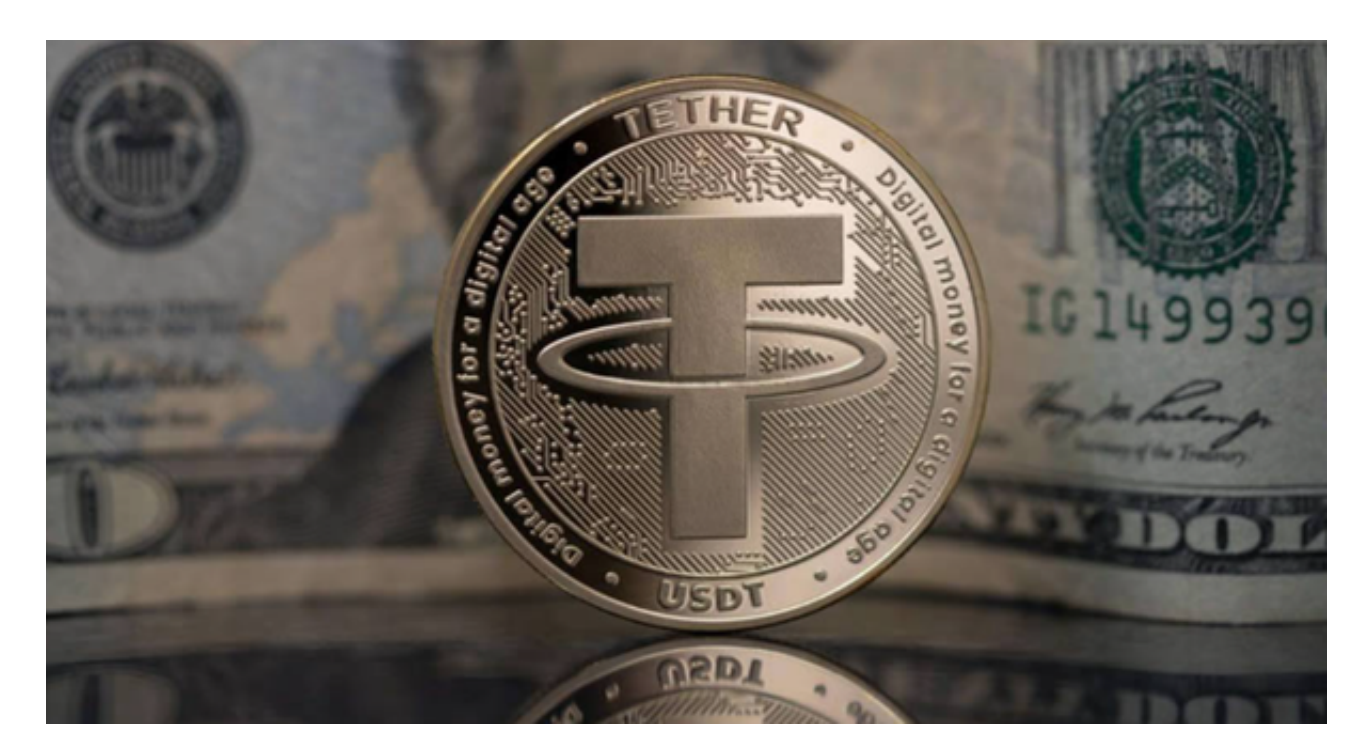

Bitget交易所提供的OTC交易功能非常方便快捷,用户可以自由选择不同的支付 方式和交易对手,在完成交易过程中,需要保持良好的沟通和互信,以保证交易的 顺利进行,同时也需要注意平台账户的安全和数字资产的保管。以上是Bitget如何 买卖USDT的详细流程介绍,希望对用户的数字资产交易有所帮助。